# Child Care Counts: COVID-19 Response and Relief Payment Programs Application Guide

04/16/2021

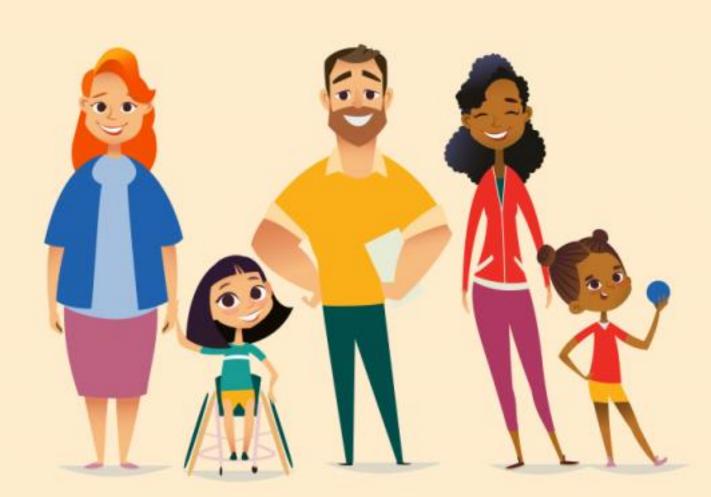

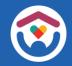

# **Table of Contents**

| About this Guide 2                                                    |
|-----------------------------------------------------------------------|
| How to Submit an Application 4                                        |
| Payment Summary Page 5                                                |
| APPLYING FOR PAYMENT PROGRAM A 8                                      |
| Providing Safe, Healthy, And High-Quality Child Care<br>Opportunities |
| APPLYING FOR PAYMENT PROGRAM B                                        |
| Funding Staff Recruitment And Retention Efforts                       |
| APPENDIX                                                              |

# About This Guide

This guide details how providers will use DCF's Provider Portal to apply for the Child Care Counts: COVID-19 Response and Relief Payment Program during the application period 04/19/2021 - 04/30/2021.

Please review all payment program details, eligibility requirements, and terms and conditions on our webpage before submitting your application.

The Payment Program application is available in the <u>Child Care Provider</u> Portal system. Information about applying for access can be found here. If you need help gaining access to the Child Care Provider Portal, please email DCFPlicBECRCBU@wisconsin.gov.

If you are unable to access the Provider Portal, or choose not to, you can contact the Payment Program Call Center for assistance filling out your application over the phone.

System note: the Child Care Provider Portal will time out after 20 minutes of inactivity, which will force users to log back in.

#### IMPORTANT NOTICE

Child Care Counts programs are time-limited programs designed to provide assistance to child care providers in response to the COVID-19 public health emergency. They are not grants as that term is defined in 45 CFR72 and related federal regulations, and the use of the word "grant" is incidental.

#### **Child Care Counts Call Center**

If you need any assistance, please send an email to: DCFDECECOVID19CCPayments@wisconsin.gov. If you are unable to email, you may call and leave your detailed questions at: 608-535-3650.

Please note – email is recommended for a faster response.

# How to Submit an Application

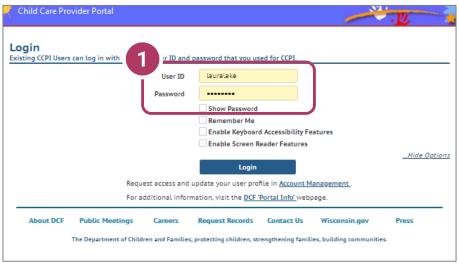

#### 1. Login Screen Go to <u>https://mywichildcareproviders.wisconsin.gov/</u>

Type your User ID and Password into the appropriate fields. Click the Login button to continue.

| Child Care Provider Portal<br>Welcome, Laura                    |                                                                                                    |
|-----------------------------------------------------------------|----------------------------------------------------------------------------------------------------|
| PROC Site<br>123 Licensed Street<br>Miz , WI 45454-5455         | FIS                                                                                                    |
|                                                                 | 1<br>owing and keep it up-to-date so that DCF and its partners can help<br>ent child care needs. Press "Save" once you have completed filling |
| If you update the closure status below, please also conta       | act your licensor or certifier.                                                                                                    |
| Address                                                         | 123 Licensed Street<br>Mke, WI 45454-5455                                                                                                    |
| Is this location currently open?                                | ® Yes ◯ No                                                                                                    |
| Are you able to provide care for more children with disability? | © Yes ◯ No                                                                                                    |
| Enter the number of ope                                         | n slots you have available at this location below.                                                                                            |
| For children under 2 years?                                     | 2                                                                                                    |
| For 2 and 3 year-olds?                                          | 3                                                                                                    |
| For 4 and 5 year-olds?                                          | 3                                                                                                    |
| For 6 year-olds and older?                                      | 2                                                                                                    |
| Enter the total number of open slots                            | (i.e., available slots) you have available at this location below.                                                                            |
| Total available slots                                           | 10                                                                                                    |
| Last updated on                                                 | 10/22/2020 08:56 AM                                                                                                    |
| Home                                                            | Save                                                                                                    |
| financial     Facility Details                                  | Communicati ns Manage Facility Individuals                                                                                                    |
|                                                                 | COVID-15<br>Payment                                                                                                    |
|                                                                 | គឺគឺឆឺ ហth rFacilities                                                                                                    |
| About DCF Public Meetings Careers                               | Request Records Contact Us Wisconsin.gov Pr                                                                                                   |

#### **IMPORTANT NOTE:** Update Your Open Slots

Before beginning your application, please review the open slots that you have available, including slots for age ranges and total available slots. This will ensure that your center's available openings display accurately in the Available Child Care Map.

Click **Save** when your slot information is updated.

# How to Submit an Application

| Child Care Provider Portal<br>Welcome, Laura                         |                                                                                                    |
|----------------------------------------------------------------------|----------------------------------------------------------------------------------------------------|
| PROC Site<br>123 Licensed Street<br>Mie., VII 45454-5455             | Logout<br>0800035730-003                                                                                                    |
|                                                                      | bowing and keep it up-to-date so that DCF and its part ers can he int child care needs. Press "Save" once you have completed fillin |
| If you update the closure status below, please also conta            | ct your licensor or certifier. COVID-19                                                                                             |
| Address                                                              | 123 Licensed Street<br>Mke, WI 45454-5455 Payments                                                                                  |
| Is this location currently open?                                     | © Yes ◯ No                                                                                                    |
| Are you able to provide care for more children with<br>disability?   | © Yes ◯ No                                                                                                    |
| Enter the number of ope                                              | n slots you have available at this location below.                                                                                  |
| For children under 2 years?                                          | 2                                                                                                    |
| For 2 and 3 year-olds?                                               | 3                                                                                                    |
| For 4 and 5 year-olds?                                               | 3                                                                                                    |
| For 6 year-olds and older?                                           | 2                                                                                                    |
| Enter the total number of open slots (                               | (i.e., available slots) you have available it this location below.                                                                  |
| Total available slots                                                | 10                                                                                                    |
| Last updated on                                                      | 10/22/2020 08:56 AM                                                                                                    |
|                                                                      | Save                                                                                                    |
| Home                                                                 |                                                                                                    |
| Financial Facility Details                                           | Communications<br>Manage Fac lity<br>Individuals<br>COVID-19<br>Payments                                                            |
|                                                                      | ាំ ៣ំ ណំ Other Facilities                                                                                                    |
|                                                                      | ia la doner Pacificies                                                                                                    |
| About DCF Public Meetings Careers                                    | Request Records Contact Us Wisconsin.gov Press                                                                                      |
| The Department of Children and Families<br>Update SPA CWA Privileges | , protecting children, strengthening families, building communities.                                                                |

#### 2. COVID-19 Payments Button

On the *COVID-19 Emergency Information* page, scroll to the bottom of the page and click on the **COVID-19 Payments button**.

# **Beginning Your Application**

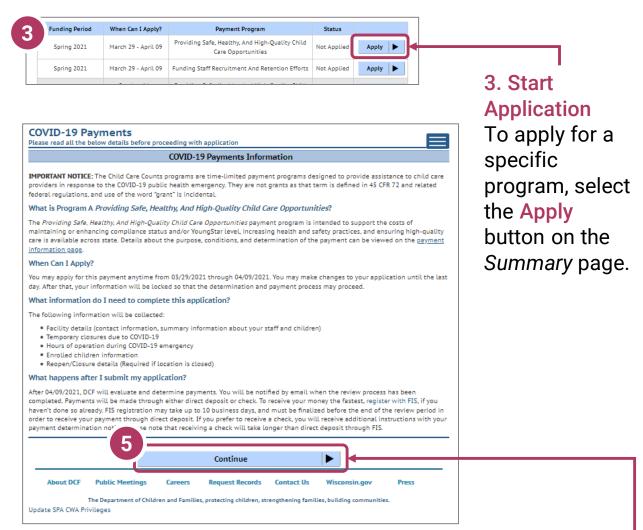

#### 4. Review Payment Program Information

After selecting to apply for a payment program, you will see an informational screen that details the following:

- Overview of the specific payment program
- When the provider can apply
- Information that will be collected in the application
- What happens after the submission of the application

#### 5. Continue

Click Continue to go to the Payment Application Details page.

# **Payment Summary Page**

6. COVID-19 Payment Application List

There is only one application period. 04/19/2021 – 04/30/2021.

There are two payment programs for which a provider can apply.

- A. Providing Safe, Healthy, and High-Quality Child Care Opportunities
- B. Funding staffRecruitment andRetention Efforts

| Site<br>censed Street<br>NI 45454-5455 |                             |                                                                       |                  | 080003<br>Facility ID<br>FIS Provider ID |
|----------------------------------------|-----------------------------|-----------------------------------------------------------------------|------------------|------------------------------------------|
|                                        | nent Application            | on List<br>payment program applications already started or co         | ompleted.        |                                          |
|                                        |                             | Payment Program Summary                                               |                  |                                          |
| Funding Period                         | When Can I Apply?           | Payment Program                                                       | Status           |                                          |
| Spring 2021                            | March 29 - April 09         | Providing Safe, Healthy, And High-Quality Child<br>Care Opportunities | Not Applied      | Apply                                    |
| Spring 2021                            | March 29 - April 09         | Funding Staff Recruitment And Retention Efforts                       | Not Applied      | Apply                                    |
| Fall 2020, Round 2                     | October 14 -<br>October 31  | Providing Safe, Healthy, And High-Quality Chila<br>Care Opportunities | Approved         | Details )                                |
| Fall 2020, Round 2                     | October 14 -<br>October 31  | Funding Staff Recruitment And Retention Efforts                       | Approved         | Details                                  |
| Fall 2020                              | August 28 -<br>September 08 | Providing Safe, Healthy, And High-Quality Child<br>Care Opportunities | Approved         | Details                                  |
| Fall 2020                              | August 28 -<br>September 08 | Funding Staff Recruitment And Retention Efforts                       | Not<br>Available |                                          |
| May 12 - June 11<br>2020               | June 29 - September<br>08   | Providing Funding To Care For Essential<br>Workforce Families         | Not<br>Available |                                          |
| May 12 - June 11<br>2020               | June 29 - September<br>08   | Incentive Pay                                                         | Not<br>Available |                                          |
| May 12 - June 11<br>2020               | June 29 - September<br>08   | Support For Closed Child Care Programs                                | Not<br>Available |                                          |
| April 12 - May 11<br>2020              | May 31 - June 14            | Providing Funding To Care For Essential<br>Workforce Families         | Not<br>Available |                                          |
| April 12 - May 11<br>2020              | May 31 - June 14            | Incentive Pay                                                         | Not<br>Available |                                          |
| April 12 - May 11<br>2020              | May 31 - June 14            | Support For Closed Child Care Programs                                | Not<br>Available |                                          |
| March 12 - April 11<br>2020            | May 03 - May 15             | Providing Funding To Care For Essential<br>Workforce Families         | Approved         | Details                                  |
| March 12 - April 11<br>2020            | May 03 - May 15             | Incentive Pay                                                         | Approved         | Details                                  |
| March 12 - April 11<br>2020            | May 03 - May 15             | Support For Closed Child Care Programs                                | Not<br>Available |                                          |
|                                        |                             | # Home                                                                |                  |                                          |

Regulated providers may be able to apply for BOTH payment programs. Please review Eligibility and Requirements details on the <u>Payment Program web page</u>.

Beside the Payment Program title, you will also see the **Status** of your application.

**Incomplete** indicates you have started an application for the program, but your application has not been completed. Click **Details** to return to your application.

**Not Applied** means you haven't applied for this payment. Click **Apply** to begin your application.

You may make corrections to your application until the end of the application period – 11:59 p.m. 04/30/2021. Applications cannot be modified after the application closes.

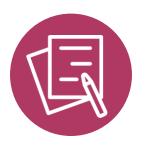

# APPLYING FOR PAYMENT PROGRAM A **Providing Safe, Healthy, And High- Quality Child Care Opportunities**

# **Beginning Your Application**

| ior COVID-19 payments and view details of payment program applications already started or completed. |                                                                                                 |                    |                                               |                  |           |  |  |
|----------------------------------------------------------------------------------------------------|-------------------------------------------------------------------------------------------------|--------------------|-----------------------------------------------|------------------|-----------|--|--|
|                                                                                                    |                                                                                                 | Payment Progran    | n Summary                                     |                  |           |  |  |
| Funding Period When Can I Apoly? Payment Program Status                                              |                                                                                                 |                    |                                               |                  |           |  |  |
| Spring 2021                                                                                          | Spring 2021 March 29 - April 09 Providing Safe, Healthy, And High-Quality Child Not Applied Apr |                    |                                               |                  |           |  |  |
| Spring 2021                                                                                          | March 29 - April 09                                                                             | Funding Staff Rec  | tment And Retention Efforts                   | Not Applied      | Apply     |  |  |
| Fall 2020, Round 2                                                                                   | October 14 -<br>October 31                                                                      |                    | lthy, And High-Quality Child<br>Opportunities | Approved         | Details 🕨 |  |  |
| Fall 2020, Round 2                                                                                   | October 14 -<br>October 31                                                                      | Funding Staff Recr | itment And Retention Efforts                  | Approved         | Details 🕨 |  |  |
| Fall 2020                                                                                            | August 28 -<br>September 08                                                                     |                    | lthy, And High-Quality Child<br>Opportunities | Approved         | Details 🕨 |  |  |
| Fall 2020                                                                                            | August 28 -<br>September 08                                                                     | Funding Staff Recr | itment And Retention Efforts                  | Not<br>Available |           |  |  |
| May 12 - June 11<br>2020                                                                             | June 29 - September<br>08                                                                       |                    | ng To Care For Essential<br>force Families    | Not<br>Available |           |  |  |
| May 12 - June 11<br>2020                                                                             | June 29 - September<br>08                                                                       | I                  | centive Pay                                   | Not<br>Available |           |  |  |
| May 12 - June 11<br>2020                                                                             | June 29 - September<br>08                                                                       | Support For Cl     | sed Child Care Programs                       | Not<br>Available |           |  |  |
| April 12 - May 11<br>2020                                                                            | May 31 - June 14                                                                                |                    | ng To Care For Essential<br>force Families    | Not<br>Available |           |  |  |
| April 12 - May 11<br>2020                                                                            | May 31 - June 14                                                                                | I                  | centive Pay                                   | Not<br>Available |           |  |  |
| April 12 - May 11<br>2020                                                                            | May 31 - June 14                                                                                | Support For Cl     | sed Child Care Programs                       | Not<br>Available |           |  |  |
| March 12 - April 11                                                                                  | May 03 - May 15                                                                                 | Providing Euro     | ing To Care For Essential                     |                  | Detaile   |  |  |

# 2. Review Payment Program Information

After selecting to apply for a payment program, you will see an informational screen that details the following:

- Overview of the specific payment program
- When the provider can apply
- Information that will be collected in the application
- What happens after the submission of the application

#### 3. Continue

Click Continue to go to the Application Details page.

#### 1. Begin Application

On the payment Program Summary page, apply for a specific program by clicking the appropriate **Apply** button. In this case, we will click the **Apply** button next to the Providing Safe, Healthy, And High-Quality Child Care Opportunities.

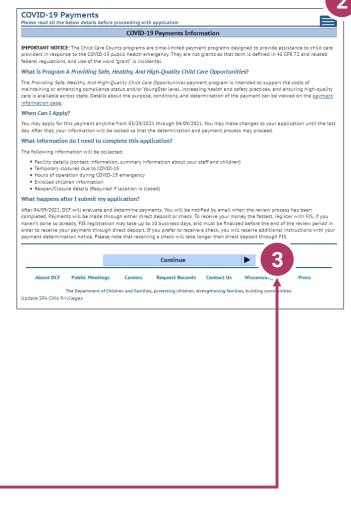

## **Add Application Details for Your Location**

| 0                                                                                 | Grantee Details                                                                                                    |
|-----------------------------------------------------------------------------------|----------------------------------------------------------------------------------------------------|
| Funding Period                                                                    | Spring 2021 4                                                                                                    |
| Grantee First Name *                                                              | Lisa                                                                                                    |
| Grantee Middle Initial                                                            |                                                                                                    |
| Grantee Last Name *                                                               | Licensed                                                                                                    |
| Grantee Email *                                                                   | Lisa@Licensedcenter.Com                                                                                                    |
| Grantee Phone *                                                                   | (121) 212-1212                                                                                                    |
|                                                                                   |                                                                                                    |
| Tell us if your progra                                                            | m is opened or closed due to COVID-19                                                                                                    |
| Was your facility open on 03/12/2021? *                                           | Ves No                                                                                                    |
| Tell us abou                                                                      | ut the children at your facility                                                                                                    |
| Did your facility serve any children with disabilities? *                         |                                                                                                    |
| Did your facility serve any children who speak<br>languages other than English? * | Yes No                                                                                                    |
| Did your facility serve any children who are<br>experiencing homelessness? *      | Yes ○No     O     O      O     O     O      O     O      O      O     O      O |
| Did your facility serve any children from tribal communities? *                   | Yes No                                                                                                    |
| d your facility serve any children living in rural<br>areas? *                    | • Yes No •                                                                                                    |
| Payment Program Details for Providing                                             | g Safe, Healthy, And High-Quality Child Care Opportun                                                                                                    |
| Payment Program                                                                   | Providing Safe, Healthy, And High-Quality Child Care<br>Opportunities                                                                                                    |

#### 4. Add Grantee Details

There is a single funding period for this application.

Be sure to enter the details marked with a red star. **\*** 

If inaccurate details are entered, this could delay your application.

#### 5. Tell Us About Program Open/Closures Was your facility open on 03/12/2021?

Please note that you should check **Yes** if your program is in open status (as opposed to Temporarily Closed), even if you were closed on this day for a vacation day or similar reason. Check **No** if your program was in Closed or Temporarily Closed status on this date.

**NOTE:** If you applied for previous funding through the original *Child Care Counts Payment Program*, many of the fields throughout the application will be filled in automatically. Please review all fields that are filled in to ensure they are still accurate and update as needed.

### **Add Application Details for Your Location**

| Tell us abou                                                                      | t the children at your facility                                                                                                    |                          |
|-----------------------------------------------------------------------------------|----------------------------------------------------------------------------------------------------|--------------------------|
| Did your facility serve any children with disabilities? *                         | Yes  No                                                                                                    |                          |
| Did your facility serve any children who speak<br>languages other than English? * | Yes No                                                                                                    |                          |
| Did your facility serve any children who are<br>experiencing homelessness? *      | Yes  No                                                                                                    |                          |
| Did your facility serve any children from tribal communities? *                   | Yes  No                                                                                                    |                          |
| Did your facility serve any children living in rural areas? *                     | Yes ○No     O     O      O      O |                          |
|                                                                                   |                                                                                                    |                          |
| Payment Program Details for Providing                                             | Safe, Healthy, And High-Quality (                                                                                                    | Child Care Opportunities |
| Payment Program                                                                   | Providing Safe, Healthy, And High-Qualit<br>Opportunities                                                                                                    | y Child Care             |
| Number of Children attended *                                                     | 0                                                                                                    | ——(6)·                   |
| Comments                                                                          |                                                                                                    |                          |
|                                                                                   |                                                                                                    |                          |
|                                                                                   |                                                                                                    |                          |
|                                                                                   | Add                                                                                                    |                          |
|                                                                                   |                                                                                                    |                          |
|                                                                                   |                                                                                                    |                          |
| -                                                                                 |                                                                                                    |                          |

Tell Us About the Children in Your Program
 In this section, you can click on the (1) icon for more information about what the question is asking.

Enter the number of children who attended at least one day between 3/7/2021 and 3/13/2021 at this location.

In this case, clicking the more information icon tells you that you need to add the number of children who attended your location **AT LEAST** one day between **03/07/2021** and **03/13/2021**.

Click Add to move on to the next page.

Number of Children attended

**NOTE:** If you see the **1** icon next to a field and you are unsure about what to enter, click the icon to get more information about what you are being asked to enter.

# **Update or Verify Location Temporary Closures**

#### 7. Temporary Closures

You will be asked to verify any temporary closures during the funding period. If the closures were already updated in the Provider Portal, those details will be shown here. If you need to add a temporary closure period, select the Add Temporary Closure button, and you will be taken to the Closure Schedule screen shown below.

|                      |                 |                     |                                |                                                                                                    |                    | 7                                                               |
|----------------------|-----------------|---------------------|--------------------------------|----------------------------------------------------------------------------------------------------|--------------------|-----------------------------------------------------------------|
| COVID-19 Pa          | yments          | - Temporai          | y Closure                      |                                                                                                    | E                  |                                                                 |
|                      |                 |                     | -                              |                                                                                                    |                    |                                                                 |
|                      |                 |                     | Common Details                 |                                                                                                    |                    |                                                                 |
|                      |                 | Funding Peri        | od Spring 2021                 |                                                                                                    |                    | _                                                               |
|                      |                 | Grantee Nan         | ne Rory, Mick                  |                                                                                                    |                    |                                                                 |
|                      |                 |                     |                                |                                                                                                    | <u>More</u>        | =                                                               |
|                      |                 |                     | Verify Temporary Closu         | ıre                                                                                                    |                    |                                                                 |
|                      |                 |                     |                                |                                                                                                    |                    |                                                                 |
| From                 | То              |                     | Closure Reason                 | Comments                                                                                                    |                    |                                                                 |
|                      |                 |                     | No clusures                    |                                                                                                    |                    |                                                                 |
|                      |                 |                     | 110 11 20103                   | •                                                                                                    |                    |                                                                 |
|                      |                 | ove by checking th  |                                | uring the funding period (3/7/2021 - 3/13<br>Verify. If you need to add a new closure p                          |                    |                                                                 |
| The closures li      | isted above ar  | e accurate and cor  | nplete for the period of 3/7/  | 2021 to 3/13/2021. If you were not closed                                                                        | d during the       |                                                                 |
| fur                  | nding period, o | check the box to ve | erify that there were no close | ure periods during the funding period.                                                                           |                    | ♥                                                               |
|                      |                 |                     | Verify                         | OVID-19 Payments – Add<br>ue to the COVID-19 health emergency, ple<br>nter your closure period here and also con | ase help DCF under | rstand when you are closed and open. If you are closing, please |
|                      |                 |                     |                                |                                                                                                    |                    | nmon Details                                                    |
| ۸ <b>۲۰</b> – ۲۰ : . |                 | المحمد ال           | l                              |                                                                                                    |                    | ing 2021                                                        |
| After in             | nciuc           | ang al              |                                |                                                                                                    | KO                 | y, MickMore                                                     |
|                      |                 |                     |                                |                                                                                                    | Verify Te          | emporary Closure                                                |

appropriate temporary closures, click the checkbox indicating that you have accurately recorded and verified the temporary closures for your location.

|                              | <b>Common Details</b> |         |   |
|------------------------------|-----------------------|---------|---|
| Funding Period               | Spring 2021           |         |   |
| Grantee Name                 | Rory, Mick            |         |   |
| Veri                         | ify Temporary Clos    | sure    |   |
| From                         | 03/10/2021            | 8       |   |
| Date *                       |                       |         |   |
| To Date                      |                       | =       |   |
| COVID - 19 Closure<br>Reason | COVID-19 Lack of f    | amilies | • |
| Comments *                   | not enough kids       |         |   |
| -                            | Add                   | sure    |   |

If you did not have any temporary closures during the funding period, check the box to verify and select Verify to continue through the application.

The closures listed above are accurate and complete for the period of 3/7/2021 to 3/13/2021. If you were not closed during the funding period, check the box to verify that there were no closure periods during the funding period.

Verify

### **Update or Verify Hours of Operation**

| D-19 Payments - Operational<br>rational Hours                     | l Hours                       |         |
|-------------------------------------------------------------------|-------------------------------|---------|
|                                                                   | Common Details                |         |
| Funding Period<br>Grantee Name                                    | Spring 2021<br>Rory, Mick     | More    |
|                                                                   | Operational Hours             | <u></u> |
| Specify your Operating Hours during<br>3/7/2021– 3/13/2021        | ·                             |         |
| Enter open times for each day you are open<br>(e.g., 7 am – 6 pm) | √ Sunday<br>6:00 AM - 6:00 PM |         |
|                                                                   |                               |         |
|                                                                   | Monday                        |         |
|                                                                   |                               |         |
|                                                                   | Tuesday                       |         |
|                                                                   |                               |         |
|                                                                   | Wednesday                     |         |
|                                                                   | Thursday                      |         |
|                                                                   | musuay                        |         |
|                                                                   | 🗌 Friday                      |         |
|                                                                   |                               |         |
|                                                                   | Saturday                      |         |
|                                                                   |                               |         |
| Open some hours between 6 am and 6 pm ? *                         | OYes ONo                      |         |
| Open some hours before 6 am or after 6 pm ? *                     | OYes ONo                      |         |
| Comments                                                          |                               |         |
|                                                                   |                               |         |
|                                                                   | Add                           |         |
|                                                                   | Operational Hours Details     |         |

8. Hours of
Operation
If your location was
open fewer hours
than normal during
the period
03/07/2021 03/13/2021 due to
COIVD-19, please
adjust your hours
here.

Hours of operation will be auto-filled based on your license or certification hours.

Select the Add button to save your information and continue to the Reopen/Closure Details section, where you will tell us about your reopening plans if you have been closed.

## **Adding Children Detail**

#### 10. Add Children to the Application

You will be asked to add *every* child who attended at least one day between 03/07/21 - 03/13/21.

**NOTE:** The number of children added in this section must equal the number of children that you indicated were in attendance on the first page of the application: *Add* 

| ayment riogram betaits for    | Funding Stan Reci     | ruitment And Retentio       | II ENOILS |
|-------------------------------|-----------------------|-----------------------------|-----------|
| Payment Program               | Funding Staff Recruit | tment And Retention Efforts | ;         |
| Grant Application ID          | B000000704            |                             |           |
| Number of Children attended * | 6                     |                             |           |
|                               |                       |                             |           |
| Grant Status *                | Incomplete            | •                           |           |
| Comments                      |                       |                             |           |
|                               |                       |                             |           |
|                               |                       |                             |           |
|                               |                       |                             |           |

Application Details.

|                                                          |                               |                 | 10          |
|----------------------------------------------------------|-------------------------------|-----------------|-------------|
| COVID-19 Payments – Add Child                            |                               |                 |             |
| C                                                        | ommon Details                 |                 |             |
| Funding Period                                           | Spring 2021                   |                 |             |
| Grantee Name                                             | Rory, Mick                    |                 |             |
|                                                          | Child Details                 | <u>More</u>     |             |
|                                                          | Child Details                 |                 |             |
| First Name *                                             | Saw                           |                 |             |
| Middle Initial                                           |                               |                 |             |
| Last Name *                                              | Yer                           |                 |             |
| Date of Birth *                                          | 7/11/2007                     |                 |             |
|                                                          | 7/11/2007                     |                 |             |
| Care Type *                                              | Full-time Care     O Part-tir | ne Care 👩       |             |
| Has disability? *                                        | OYes  ◎No                     |                 |             |
|                                                          |                               |                 | ( <u>/!</u> |
| Speaks language other than English? *                    | O Yes No                      | Click the 🚯 ico | n 🗖         |
| Experiencing homelessness? *                             | OYes                          | for more inform |             |
|                                                          |                               |                 | lation      |
| Living in tribal community? *                            | OYes  ●No                     | about what the  |             |
| Living in rural area? *                                  | Yes No 0                      |                 |             |
|                                                          |                               | question is ask | ing.        |
| WI Shares recipient during 03/07/2021 –<br>03/13/2021? * | O Yes No                      |                 |             |
|                                                          |                               |                 |             |
| Attend during 03/07/2021 – 03/13/2021? *                 | Yes  No  6                    |                 |             |
| Did the child attend at least one day between 3          | 3/7/2021 and 3/13/2021?       |                 |             |
| Comments                                                 |                               |                 |             |
|                                                          |                               |                 |             |
|                                                          |                               |                 |             |
|                                                          |                               | h.              |             |
|                                                          | Add                           |                 |             |
|                                                          |                               |                 |             |

Click the Add button once you have filled out all information on the page.

# **Previous Payment Child List**

#### 11. Verify Previous Child List

If you applied for funding in a previous *Child Care Counts* application, children added to your previous application will appear here, and may be copied into your current application. Click **COPY** to add children to your application. This will take you to the *Child Details* page.

|                                                                                                    | nts – Child List                                                                                                    |                           |                                                                   |                                                                                                    |
|----------------------------------------------------------------------------------------------------|----------------------------------------------------------------------------------------------------|---------------------------|-------------------------------------------------------------------|----------------------------------------------------------------------------------------------------|
|                                                                                                    | (                                                                                                    | Common Details            | 1                                                                 |                                                                                                    |
|                                                                                                    | Funding Period<br>Grantee Name                                                                                                    | Spring 2021<br>Rory, Mick |                                                                   | <u>More</u>                                                                                                    |
| Name 🕞                                                                                                    | Date of Birt                                                                                                    | th 🥃                      | ) Care Type                                                       | $\odot$                                                                                                    |
| Hexx Boltt                                                                                                    | 7/15/2011                                                                                                    |                           | Full-Time Care                                                    | Сору                                                                                                    |
| Jigg Saww                                                                                                    | 8/15/2016                                                                                                    |                           | Full-Time Care                                                    | Copy                                                                                                    |
| Nail Gunn                                                                                                    | 9/23/2019                                                                                                    |                           | Full-Time Care                                                    | Сору                                                                                                    |
|                                                                                                    |                                                                                                    | Add Child                 |                                                                   |                                                                                                    |
|                                                                                                    |                                                                                                    | 管 Child Li                | ist                                                               |                                                                                                    |
|                                                                                                    | Child Details                                                                                                    |                           |                                                                   |                                                                                                    |
| First Nam                                                                                                    |                                                                                                    |                           |                                                                   |                                                                                                    |
|                                                                                                    |                                                                                                    |                           |                                                                   |                                                                                                    |
| Middle Initi                                                                                                    |                                                                                                    |                           |                                                                   |                                                                                                    |
| Middle Initi<br>Last Nam                                                                                                    | ial                                                                                                    |                           | Verify child                                                      | d details that were                                                                                              |
|                                                                                                    | ial                                                                                                    |                           | •                                                                 |                                                                                                    |
| Last Nam                                                                                                    | ial                                                                                                    | me Care 9                 | copied and                                                        | d indicate if the                                                                                                |
| Last Nan<br>Date of Birt                                                                                                    | ial<br>he * Saww<br>th * 8/15/2016 III<br>pe * I Pull-time Care Part-time                                                                                                    | me Care o                 | copied and<br>child atten                                         | d indicate if the<br>ded at least one                                                                            |
| Last Nan<br>Date of Birt<br>Care Tyr                                                                                                    | ial<br>saww<br>Saww<br>8/15/2016<br>9<br>9<br>9<br>9<br>9<br>9<br>9<br>9<br>10<br>10<br>10<br>10<br>10<br>10<br>10<br>10<br>10<br>10                                                                                                    | me Care 👩                 | copied and<br>child atten                                         | d indicate if the                                                                                                |
| Last Nan<br>Date of Biri<br>Care Ty;<br>Has disability                                                                                                    | ial<br>ial<br>Saww<br>th * Sh15/2016<br>Savw<br>Sh15/2016<br>Sh15/2016<br>Sh15/20<br>Sh15/20<br>Sh15/20<br>Sh15/20<br>Sh15/20<br>Sh15/20<br>Sh15/20<br>Sh15/20                                                                                                    | me Care g                 | copied and<br>child atten<br>day betwe                            | d indicate if the<br>ded at least one                                                                            |
| Last Nan<br>Date of Biri<br>Care Typ<br>Has disability<br>Speaks language other than Englisi                                                                                   | ial<br>saww<br>saww<br>s | me Care 0                 | copied and<br>child atten<br>day betwe<br>03/13/202               | d indicate if the<br>ded at least one<br>en <b>03/07/2021 –</b><br>1. Click the <b>(</b> )                       |
| Last Nan<br>Date of Birr<br>Care Typ<br>Has disability<br>Speaks language other than Englisi<br>Experiencing homelessnes<br>Living in tribal community<br>Living in rural area | ial                                                                                                    | me Care o                 | copied and<br>child atten<br>day betwe<br>03/13/202<br>icon for m | d indicate if the<br>ded at least one<br>en <b>03/07/2021 –</b><br>1. Click the <b>(</b> )<br>ore information    |
| Last Nan<br>Date of Biri<br>Care Typ<br>Has disability<br>Speaks language other than English<br>Experiencing homelessness<br>Living in tribal community                        | ial<br>Saww<br>th * Saww<br>8/15/2016 III<br>Pe * OFull-time Care OPart-tim<br>y? * OYes ® No<br>s? * OYes ® No<br>s? * OYes ® No<br>a? * OYes ® No<br>0<br>                                                                                                    | me Care 9                 | copied and<br>child atten<br>day betwe<br>03/13/202<br>icon for m | d indicate if the<br>ded at least one<br>en 03/07/2021 –<br>1. Click the 1<br>ore information<br>t the questions |

Click the Add button once you have filled out all information on the page.

# **Adding Children Detail**

#### 12. Add Children to the Application

After adding a child to the application, you will be taken to the *Child List* that shows you all the children you have added to your application. Click the **Add Child** button to continue adding children to your application. Remember, the number of children displayed here should match the number of children that you listed as enrolled in the *Grant Details* section.

|              |         | Ca                                        | ommon Details             |                |   |            |
|--------------|---------|-------------------------------------------|---------------------------|----------------|---|------------|
|              |         | Funding Period                            | Spring 2021               |                |   |            |
|              |         | Grantee Name                              | Rory, Mick                |                |   |            |
|              |         |                                           |                           |                |   | <u>Mor</u> |
| Name         | $\odot$ | Date of Birth                             | י 🐨                       | Care Type      | ۲ |            |
| Hexx Boltt   | :       | 7/15/2011                                 |                           | Full-Time Care |   | Details 🕨  |
| Jigg Saww    | -       | 8/15/2016                                 |                           | Full-Time Care |   | Details 🕨  |
| Nail Gunn    |         | 9/23/2019                                 |                           | Full-Time Care |   | Details 🕨  |
|              |         |                                           | Add Child                 |                |   |            |
|              |         |                                           |                           |                |   |            |
| COVID-19 Pay | ment    | ts – Child Detai                          | ls                        |                |   |            |
|              |         | C                                         | Common Details            | l .            |   |            |
|              |         | Funding Period                            | Spring 2021               |                |   |            |
|              |         | Grantee Name                              | Rory, Mick                |                |   |            |
|              |         |                                           |                           |                |   | <u>Mo</u>  |
|              |         |                                           |                           |                |   |            |
|              |         |                                           | tails for COVID-1         | 19 Payments    |   |            |
|              |         | Child Det<br>First Name                   | tails for COVID-1<br>Nail | 19 Payments    |   |            |
|              |         |                                           |                           | 19 Payments    |   |            |
|              |         | First Name                                |                           | 19 Payments    |   |            |
|              |         | First Name<br>Middle Initial              | Nail<br>Gunn              | 19 Payments    |   |            |
|              |         | First Name<br>Middle Initial<br>Last Name | Nail<br>Gunn              | 19 Payments    |   |            |

If you need to update or review the information about a specific child, click on the **Details** button to be taken to that child's record. Click on the ...More button to get to the Modify Child Button.

If you have added a child in error to the application, you can remove the child by checking the box Remove this child from - the grant?

| Comments                          |      |  |
|-----------------------------------|------|--|
| Remove this child from the grant? |      |  |
|                                   | Save |  |

Click **Save** on the *Modify Child Details* page if you have changed any information; you should be taken back to the *Child List*. You can continue adding children, as needed, or proceed to submit your application.

|            |       |                | ommon Details    |                |                         |           |
|------------|-------|----------------|------------------|----------------|-------------------------|-----------|
|            |       | Funding Period | Spring 2021      |                |                         |           |
|            |       | Grantee Name   | Rory, Mick       |                |                         | M         |
| Name       | T     | Date of Birth  |                  | Care Type      | $\overline{\mathbf{v}}$ |           |
| Hexx Boltt | 7/15/ | 2011           |                  | Full-Time Care |                         | Details   |
| Jigg Saww  | 8/15/ | 2016           |                  | Full-Time Care |                         | Details   |
| Nail Gunn  | 9/23/ | 2019           |                  | Full-Time Care |                         | Details ) |
|            |       |                | Add Child        |                |                         |           |
|            |       | Sul            | bmit Application |                |                         |           |

13. Review Your
Submission
Click the Submit
Application
button to finalize
your application.

You will be taken to the *Submit Application* page. The top of the page will review and compare the information that you entered on the *Application Details* page to the information that you entered for each child. Any text in red indicates that there was a mismatch in what you reported in the *Application Details* page with what you reported for each child.

Inconsistent and/or incorrect information will delay and/or could possibly prevent your application from being processed. It is imperative you go back and fix any issues noted in red. If you are having trouble fixing and/or modifying your application, please email or call for assistance.

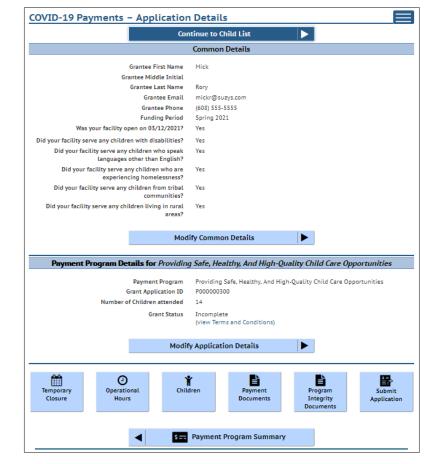

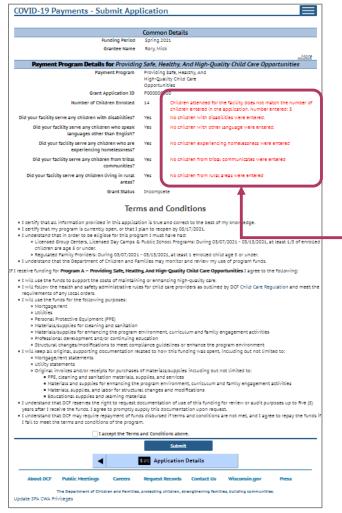

# 14. Review Your Submission

You must correct any entries with red text. They give you specific details about a mismatch or other problem with the entry.

Any text in red indicates that there was a mismatch in what you reported in the *Application Details* page with what you reported for each child. Inconsistent and/or incorrect information will delay and could possibly prevent your application from being processed. It is imperative you go back and fix any issues noted in red. If you are having trouble fixing/modifying your application, please email or call for assistance.

Click *Application Details* to return to the application and correct the information as necessary.

15. Review the Terms and Conditions

After reviewing your information, please read through the **Terms and Conditions** for the program. **Please note** we strongly recommend printing and/or saving these Terms and Conditions and filing all related expenditure documents in a safe place.

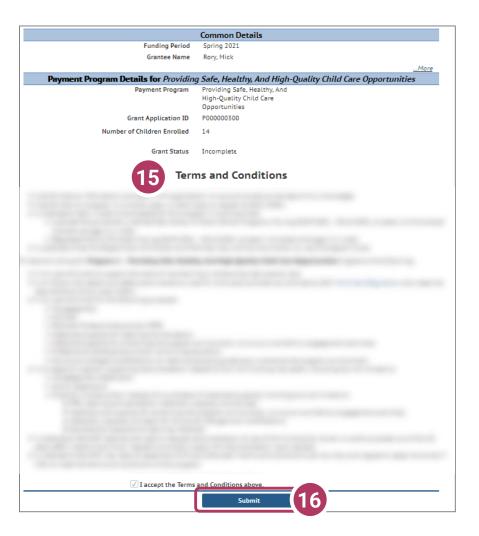

#### **16. Submit Your Application**

Once you have read through the **Terms and Conditions**, click the "I accept the Terms and Conditions above" checkbox, and click the **Submit** button to submit your application for the program.

# **Modifying After Submission**

# 17. Updating After Submitting

You will have the ability to update your application after submission, **until the application period ends at midnight.** You will need to modify each section and its detail level information.

- To modify the Common Details, click the Modify — Common Details button.

- To modify the *Application Details*, specifically the number of children enrolled during the funding period, select the **Modify**  *Application Details* button. Remember, any change in the number of children will affect the number of children who need to be entered in the *Add Children* module.

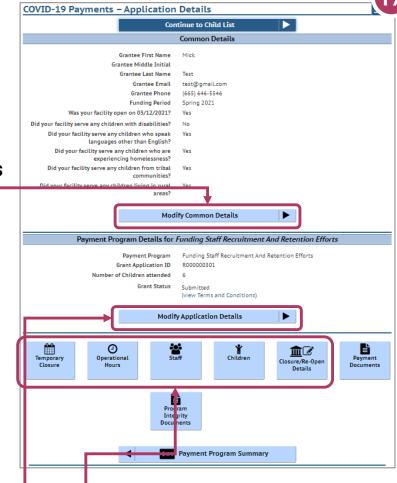

You can use the Temporary Closure, Operational Hours, Staff, Children, Closure/Reopen

 buttons to update those specific sections of the application. Refer to the previous instructions in this guide for specifics.

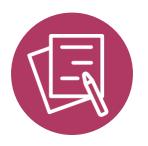

# APPLYING FOR PAYMENT PROGRAM B Funding Staff Recruitment And Retention Efforts

# **Beginning Your Application**

|                           |                             | n . n             | ~                                                   |                  |         |
|---------------------------|-----------------------------|-------------------|-----------------------------------------------------|------------------|---------|
|                           |                             | Payment Progra    | am Summary                                          |                  |         |
| Funding Period            | When Can I Apply?           | syment Program    | Status                                              |                  |         |
| Spring 2021               | March 29 - April 09         |                   | lealthy, And High-Quality Child<br>re Opportunities | Not Applied      | Apply   |
| Spring 2021               | March 29 - April 09         | Funding Staff Red | truitment And Retention Efforts                     | Not Applied      | Apply   |
| Fall 2020, Round 2        | October 14 -<br>October 31  |                   | althy, And High-Quality Child<br>9 Opportunities    | Approved         | Details |
| Fall 2020, Round 2        | October 14 -<br>October 31  | Funding Staff Red | uitment And Retention Efforts                       | Approved         | Details |
| Fall 2020                 | August 28 -<br>September 08 |                   | ealthy, And High-Quality Child<br>e Opportunities   | Approved         | Details |
| Fall 2020                 | August 28 -<br>September 08 | Funding Staff Red | uitment And Retention Efforts                       | Not<br>Available |         |
| May 12 - June 11<br>2020  | June 29 - September<br>08   |                   | ding To Care For Essential<br>kforce Families       | Not<br>Available |         |
| May 12 - June 11<br>2020  | June 29 - September<br>08   |                   | ncentive Pay                                        | Not<br>Available |         |
| May 12 - June 11<br>2020  | June 29 - September<br>08   | Support For (     | losed Child Care Programs                           | Not<br>Available |         |
| April 12 - May 11<br>2020 | May 31 - June 14            |                   | ding To Care For Essential<br>Kforce Families       | Not<br>Available |         |
| April 12 - May 11<br>2020 | May 31 - June 14            |                   | ncentive Pay                                        | Not<br>Available |         |
| April 12 - May 11<br>2020 | May 31 - June 14            | Support For       | losed Child Care Programs                           | Not<br>Available |         |
| March 12 - April 11       | May 03 - May 15             | Providing Fu      | ding To Care For Essential                          |                  |         |

#### 1. Begin Application

On the Payment Program Summary page, apply for a specific program, by clicking the appropriate **Apply** button. In this case, we will click the **Apply** button next to the Funding Staff Recruitment and Retention Efforts program.

# 2. Review Payment Program Information

After selecting to apply for a payment program, you will see an informational screen that details the following:

- Overview of the specific payment program
- When the provider can apply
- Information that will be collected in the application
- What happens after the submission of the application

#### 3. Continue

Click **Continue** to go to the **Application Details** page.

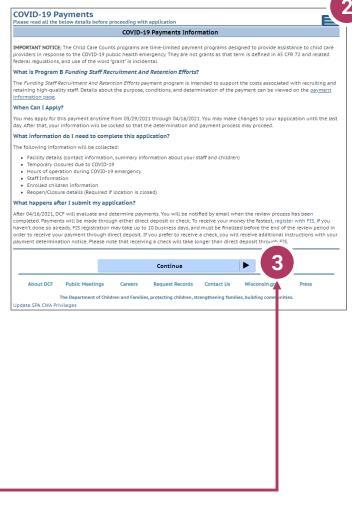

## **Add Application Details for Your Location**

| 0                                                                                 | Grantee Details                                                       |
|-----------------------------------------------------------------------------------|-----------------------------------------------------------------------|
| Funding Period                                                                    | Spring 2021 4                                                         |
| Grantee First Name *                                                              | Lisa                                                                  |
| Grantee Middle Initial                                                            |                                                                       |
| Grantee Last Name *                                                               | Licensed                                                              |
| Grantee Email *                                                                   | Lisa@Licensedcenter.Com                                               |
| Grantee Phone *                                                                   | (121) 212-1212                                                        |
|                                                                                   |                                                                       |
| Tell us if your progra                                                            | m is opened or closed due to COVID-19                                 |
| Was your facility open on 03/12/2021? *                                           | Yes No                                                                |
| Tell us abou                                                                      | ut the children at your facility                                      |
| Did your facility serve any children with disabilities? *                         | ●Yes ◯No ●                                                            |
| Did your facility serve any children who speak<br>languages other than English? * | Yes     No                                                            |
| Did your facility serve any children who are<br>experiencing homelessness? *      | Yes  No                                                               |
| Did your facility serve any children from tribal communities? *                   | Yes                                                                   |
| Did your facility serve any children living in rural<br>areas? *                  |                                                                       |
| Payment Program Details for Providing                                             | g Safe, Healthy, And High-Quality Child Care Opportunition            |
| Payment Program                                                                   | Providing Safe, Healthy, And High-Quality Child Care<br>Opportunities |

#### 4. Add Grantee Details

There is a single funding period for this application.

Be sure to enter the details marked with a red star. **\*** 

If inaccurate details are entered, this could delay your application.

#### 5. Tell Us About Program Open/Closures Was your facility open on 03/12/2021?

Please note that you should check **Yes** if your program is in open status (as opposed to Temporarily Closed), even if you were closed on this day for a vacation day or similar reason. Check **No** if your program was in Closed or Temporarily Closed status on this date

**NOTE:** If you applied for previous funding through the original *Child Care Counts Payment Program*, many of the fields throughout the application will be filled in automatically. Please review all fields that are filled in to ensure they are still accurate and update as needed.

### **Add Application Details for Your Location**

| Tell us about                                                                     | the children at your facility                                                                                                    |                    |
|-----------------------------------------------------------------------------------|----------------------------------------------------------------------------------------------------|--------------------|
| Did your facility serve any children with disabilities? *                         | Yes  No                                                                                                    |                    |
| Did your facility serve any children who speak<br>languages other than English? * | Yes  No                                                                                                    |                    |
| Did your facility serve any children who are experiencing homelessness? *         | Yes ○No     O     O      O     O      O |                    |
| Did your facility serve any children from tribal communities? *                   | Yes  No                                                                                                    |                    |
| id your facility serve any children living in rural areas? *                      | Yes ○No     O     O      O      O   |                    |
| Payment Program Details for Providing                                             | Safe, Healthy, And High-Quality Child                                                                                                    | Care Opportunities |
|                                                                                   | Providing Safe, Healthy, And High-Quality Chil<br>Opportunities                                                                                                    | d Care             |
| Number of Children attended *                                                     | 0                                                                                                    | ——(6)·             |
| Comments                                                                          |                                                                                                    |                    |
|                                                                                   |                                                                                                    |                    |
|                                                                                   |                                                                                                    |                    |
|                                                                                   | Add                                                                                                    |                    |

6. Tell Us About the Children in Your Program In this section, you can click on the ① icon for more information about what the question is asking.

Enter the number of children who attended at least one day between 3/7/2021 and 3/13/2021 at this location.

In this case clicking the more information icon tells you that you need to add the number of children who attended your location **AT LEAST** one day between **03/07/2021** and **03/13/2021**.

Click Add to move on to the next page.

Number of Children attended

**NOTE:** If you see the **1** icon next to a field and you are unsure about what to enter, click the icon to get more information about what you are being asked to enter.

# **Update or Verify Location Temporary Closures**

#### 7. Temporary Closures

You will be asked to verify any temporary closures during the funding period. If the closures were already updated in the Provider Portal, those details will be shown here. If you need to add a temporary closure period, select the Add Temporary Closure button, and you will be taken to the Closure Schedule screen shown below.

| COVID-   | 19    | Payments -             | Temporary (                           | losure                            |                                 |                                                                 |             |                                    |                               |
|----------|-------|------------------------|---------------------------------------|-----------------------------------|---------------------------------|-----------------------------------------------------------------|-------------|------------------------------------|-------------------------------|
|          |       |                        | Funding Period<br>Grantee Name        | Common<br>Spring 20<br>Test, Mick | 21                              |                                                                 |             |                                    |                               |
|          |       |                        | Ve                                    | rify Tempo                        | rary Closure                    |                                                                 | <u>More</u> |                                    |                               |
| From     | То    | Closure Reason         |                                       |                                   | Comments                        |                                                                 |             |                                    |                               |
| 3/8/2021 |       | COVID-19 Lack of staff | i am was also out<br>food, and wipes. | of many ess                       | ential supplies, such           | h as cleaning products, baby                                    | Edit        |                                    |                               |
|          | the c |                        |                                       |                                   |                                 | e funding period (3/7/2021 - 3,<br>you need to add a new closur |             |                                    |                               |
| The o    | closu |                        | accurate and comple                   | te for the p                      |                                 | 3/13/2021. If you were not clo                                  |             |                                    |                               |
|          |       | funding period, ch     | eck the box to verify                 | that there v                      | vere no closure perio<br>Verify | COVID-19 Payments                                               |             | bedule                             |                               |
|          |       |                        |                                       |                                   |                                 | Due to the COVID-19 health emerg                                |             | rstand when you are closed and ope | n. If you are closing, please |

After including all appropriate temporary closures, click the checkbox indicating that you have accurately recorded and verified the temporary closures for your location.

|                    | <b>Common Details</b> |         |      |
|--------------------|-----------------------|---------|------|
| Funding Period     | Spring 2021           |         |      |
| Grantee Name       | Test, Mick            |         |      |
|                    |                       |         | More |
| Ver                | ify Temporary Clos    | ure     |      |
| From               | 03/10/2021            | 8       |      |
| Date *             |                       |         |      |
| To Date            |                       |         |      |
|                    |                       | -       |      |
| COVID - 19 Closure | COVID-19 Lack of fa   | amilies |      |
| Reason *           |                       |         |      |
| Comments *         | not enough kids       |         |      |
|                    |                       |         |      |
|                    |                       |         |      |
|                    |                       |         |      |
|                    |                       |         |      |
|                    |                       |         |      |
|                    |                       |         |      |
|                    |                       |         |      |
|                    | Add                   | 3       |      |
|                    |                       |         |      |
| 4                  | Temporary Clos        | ure     |      |

If you did not have any temporary closures during the funding period, check the box to verify and select Verify to continue through the application.

The closures listed above are accurate and complete for the period of 3/7/2021 to 3/13/2021. If you were not closed during the funding period, check the box to verify that there were no closure periods during the funding period.

Verify

### **Update or Verify Hours of Operation**

| D-19 Payments - Operationa<br>erational Hours                                                                                                    | L Hours                   |             |
|----------------------------------------------------------------------------------------------------|---------------------------|-------------|
|                                                                                                    | Common Details            |             |
| Funding Period                                                                                                    | Spring 2021               |             |
| Grantee Name                                                                                                    | Rory, Mick                |             |
|                                                                                                    |                           | <u>More</u> |
|                                                                                                    | Operational Hours         |             |
| Specify your Operating Hours during<br>3/7/2021- 3/13/2021                                                                                                    |                           |             |
| Enter open times for each day you are open                                                                                                    | Sunday                    |             |
| (e.g., 7 am - 6 pm)                                                                                                    | 6:00 AM - 6:00 PM         |             |
|                                                                                                    |                           |             |
|                                                                                                    |                           |             |
|                                                                                                    | Monday                    |             |
|                                                                                                    |                           |             |
|                                                                                                    |                           |             |
|                                                                                                    |                           |             |
|                                                                                                    | Tuesday                   |             |
|                                                                                                    |                           |             |
|                                                                                                    |                           |             |
|                                                                                                    |                           |             |
|                                                                                                    | Wednesday                 |             |
|                                                                                                    |                           |             |
|                                                                                                    |                           |             |
|                                                                                                    |                           |             |
|                                                                                                    | Thursday                  |             |
|                                                                                                    |                           |             |
|                                                                                                    |                           |             |
|                                                                                                    | Friday                    |             |
|                                                                                                    |                           |             |
|                                                                                                    |                           |             |
|                                                                                                    |                           |             |
|                                                                                                    | Saturday                  |             |
|                                                                                                    |                           |             |
|                                                                                                    |                           |             |
|                                                                                                    |                           |             |
| Open some hours between 6 am and 6 pm?                                                                                                    | OYes ONo                  |             |
| Open some hours before 6 am or after 6 pm ? *                                                                                                    | 0                         |             |
| open some nours before 6 am or after 6 pm ?                                                                                                    | OYes ONo                  |             |
| Comments                                                                                                    |                           |             |
|                                                                                                    |                           |             |
|                                                                                                    |                           |             |
|                                                                                                    |                           |             |
|                                                                                                    |                           |             |
|                                                                                                    | Add                       |             |
|                                                                                                    |                           |             |
| <ul><li></li><li></li></ul> | Operational Hours Details |             |

8. Hours of Operation If your location was open fewer hours than normal during the period 03/07/2021 – 03/13/2021 due to COIVD-19, please adjust your hours here.

Hours of operation will be auto-filled based on your license or certification hours.

Select the Add button to save your information and continue to the Reopen/Closure Details section, where you will tell us about your reopening plans if you have been closed.

### **Attaching Staff to the Program**

#### 9. Review Staff Associated with Location

You will be asked to verify every staff member who worked at your location during the funding period. All individuals attached to your location will be displayed on this page.

If you do not see an individual who worked on your staff during the funding period, you must add them through the **Individual Module** if you want them to be considered for funding. Individuals will not be able to be attached until they have a background check request on file. Refer to **Appendix I** for information on how to add an individual.

|              | Co           | mmon Details |                 |                |
|--------------|--------------|--------------|-----------------|----------------|
|              | -            | Spring 2021  |                 |                |
|              | Grantee Name | Test, Mick   |                 | Mara           |
|              |              | Staff        |                 | <u>More</u>    |
| Name         | Care Type    |              | Current Payroll |                |
| arrot Cake   | Ful-Time     | Yes          |                 | Details 🕨      |
|              |              | Add Staff    |                 |                |
|              |              |              |                 |                |
|              |              |              |                 |                |
| JIICK nere t | o add staff. | CIICK        | here to view    | staff details. |

If you are a family provider, and you are the only employee at your location, you will only need to add yourself.

# **Adding Individual Staff**

|                      |                   | Co            | mmon De    | etails                   |                    |                 |            |
|----------------------|-------------------|---------------|------------|--------------------------|--------------------|-----------------|------------|
|                      | Fun               |               | Spring 202 |                          |                    |                 |            |
|                      | Gr                | antee Name    | Test, Mick |                          |                    |                 |            |
|                      |                   |               |            |                          |                    | <u></u>         | More       |
|                      |                   |               | Sta        | ff                       |                    |                 |            |
| Name                 | T                 | Care Type     |            | Current                  | Payroll            |                 |            |
| Carrot Cake          | Ful-1             | lime          |            | Yes                      |                    | Details         |            |
| h                    |                   |               |            |                          |                    |                 |            |
|                      |                   |               |            |                          |                    | <b>1</b>        |            |
|                      |                   | C             | ommon l    | Details                  |                    |                 |            |
|                      | Fu                | nding Period  | Spring 20  | 021                      |                    |                 |            |
|                      | 6                 | irantee Name  | Test, Mic  | k                        |                    |                 |            |
|                      |                   |               |            |                          |                    |                 | <u>Mor</u> |
|                      |                   | Name          | Carrot Ca  | ridual                   |                    |                 |            |
|                      | Emplo             | yment Period  | 8/28/201   |                          |                    |                 |            |
|                      |                   | ·             | Staff      | Details                  |                    |                 |            |
|                      |                   |               | 0711       |                          |                    | 1               |            |
|                      |                   | Care Type? *  | <u> </u>   | person typically works 2 |                    |                 |            |
|                      |                   |               |            | person typically works 2 | or tewer nours per | veek at this oc | ation      |
| Is the individual on | n payroll at anyt | ime between   | Yes        | ONo                      |                    |                 |            |
| (                    | 03/07/2021 and    | 05/17/2021? * |            |                          |                    |                 |            |
|                      |                   | Comments      |            |                          |                    |                 |            |
|                      |                   | comments      |            |                          |                    |                 |            |
|                      |                   |               |            |                          |                    |                 |            |
|                      |                   |               |            |                          |                    |                 |            |
|                      |                   | ſ             | _          |                          |                    |                 |            |

10. Add Staff to Be Considered for Funding To add a staff member to be considered for program funding, use the Select button to fill out the staff-level details.

Click the Add Staff button to save the individual's information. You will be taken to the *Staff Summary* page to review all the individuals attached to the application. To add more staff to the application from the *Staff Summary* page, click the Add Staff button to return to the *Individuals* list to select another employee.

| Individuals      |                                    |                   |          |  |  |
|------------------|------------------------------------|-------------------|----------|--|--|
| Name 🕞           | Role(s)                            | Employment Period |          |  |  |
| Cheese Z Cake    | Kitchen Staff, Teacher - Assistant | 08/28/19          | Select   |  |  |
| Ice Cream Cake   | Applicant/Licensee, Administrator  |                   | Select   |  |  |
| Pound C Cake     | Teacher - Assistant, Kitchen Staff | 09/16/19          | Select 🕨 |  |  |
| Chocolate Cakes  | Applicant/Licensee                 | 04/28/16          | Select 🕨 |  |  |
| German Chocolate | Director                           |                   | Select   |  |  |
| Suzy Cupcakes    | Teacher - Assistant                | 09/16/19          | Select   |  |  |
| Devil Food       | Kitchen Staff, Teacher - Assistant |                   | Select   |  |  |

Once you have finished adding all individuals to the application, select the Add Child button to proceed with the application.

## **Adding Children Detail**

#### 11. Add Children to the Application

You will be asked to add *every* child who attended at least one day between 03/07/21 - 03/13/21.

**NOTE:** The number of children added in this section must equal the number of children that you indicated were in attendance on the first page of the application: *Add* 

| ayment Program Details to   | r Funding Staff Red | ruitment And Retentio        | n Efforts |
|-----------------------------|---------------------|------------------------------|-----------|
| Payment Program             | Funding Staff Recru | itment And Retention Efforts |           |
| Grant Application ID        | P00000201           |                              |           |
| Number of Children attended | 6                   | 0                            |           |
| Grant Status                | Incomplete          | •                            |           |
| Comments                    |                     |                              |           |
|                             |                     |                              |           |
|                             |                     |                              |           |
|                             |                     |                              |           |

Application Details.

| COVID-19 Payments - Add Child            Eunding Period<br>Spring 2021<br>Grantee Name<br>Bory, Mick             Child Details             First Name<br>Bare<br>Middle Initial<br>Last Name<br>Ver<br>Date of Birth<br>7/11/2007             Kar Type<br>Betultime Care<br>Pert-time Care<br>Pert-time Care                                                                                                    |                                                 |                                 |                 |               |
|----------------------------------------------------------------------------------------------------|-------------------------------------------------|---------------------------------|-----------------|---------------|
| Funding Period Spring 2021   Grantee Name Rory, Mick     Child Details     First Name *   Saw     Middle Initial   Last Name *   Yer   Date of Birth *   7/11/2007     Bas disability? *   Yes @ No   Speaks language other than English? *   Yes @ No   Speaks language other than English? *   Yes @ No   Living in tribal community? *   Yes @ No   Living in tribal community? *   Yes @ No   WI Shares recipient during 03/07/2021 -   03/13/2021? *   Attend during 03/07/2021 - 03/13/2021? *   Øres No   Did the child attend at least one day between 3/1/3021?     Comments                                                                                                    | COVID-19 Payments - Add Child                   |                                 |                 | Y             |
| Grantee Name Rory, Mick                                                                                                    | G                                               | ommon Details                   | · · ·           |               |
| Child Details     First Name *     Saw     Middle Initial     Last Name *   Pate of Birth *   7/11/2007     Care Type *   Pate of Birth *   7/11/2007     Care Type *   Pate of Birth *   7/11/2007     Care Type *   Pate of Birth *   7/11/2007     Care Type *   Pate of Birth *   7/11/2007   Care Type *   Pate of Birth *   7/11/2007   Care Type *   Pate of Birth *   7/11/2007   Care Type *   Pate of Birth *   7/11/2007   Care Type *   Pate of Birth *   7/11/2007   Care Type *   Pate of Birth *   7/11/2007   Birth *   Type *   Pate of Birth *   Type *   No   Child Details   Child Details   Child Details   Pate of Birth *   Type *   Pate of Birth *   Type *   No   Child Details   Child Details   Child Details   Child Details   Child Details   Pate of Birth *   Type *   No   Pate of Birth *   No   Pate of Birth *   No   Pate of Birth *   Pate of Birth *   Pat                                                                                                    | Funding Period                                  | Spring 2021                     |                 | -             |
| Child Details<br>First Name * Saw<br>Middle Initial<br>Last Name * Yer<br>Date of Birth * 7/11/2007<br>Care Type * Full-time Care Part-time Care<br>Has disability? * Yes © No<br>Speaks language other than English? * Yes © No<br>Speaks language other than English? * Yes © No<br>Click the f icon for more information about what the question is asking.<br>WI Shares recipient during 03/07/2021 -<br>03/13/2021? * Yes © No<br>Did the child attend at least one day between 3/7/2021 and 3/13/2021?<br>Comments<br>Comments<br>Child Details<br>First Name * Saw<br>Middle Initial<br>Child Part-time Care<br>O<br>Care Type * O<br>Part-time Care<br>O<br>Click the f icon<br>for more information<br>about what the<br>question is asking.<br>Living in trial area of the child attend at least one day between 3/7/2021 and 3/13/2021?<br>Comments<br>Comments<br>Comments<br>Child Details<br>Child Details<br>Child Details<br>Child Details<br>Child Details<br>Child Details<br>Child Details<br>Child Details<br>Child Details<br>Child Details<br>Child Details<br>Comments<br>Child Details<br>Child Details<br>Child De | Grantee Name                                    | Rory, Mick                      |                 |               |
| First Name *       Saw         Middle Initial       Last Name *         Last Name *       Yer         Date of Birth *       7/11/2007         Care Type *       Full-time Care         Has disability? *       Yes *         Has disability? *       Yes *         Speaks language other than English? *       Yes *         Experiencing homelessness? *       Yes *         Living in tribal community? *       Yes *         Living in tribal community? *       Yes *         Multiplication       about what the question is asking.         WI Shares recipient during 03/07/2021 -       *         03/15/2021? *       *         Attend during 03/07/2021 - 05/13/2021? *       *         Old the child attend at least one day between 3//2021 and 3/13/2021?                                                                                                    |                                                 | Child Dotaile                   | More            |               |
| Widdle Initial         Last Name         Yer         Date of Birth         7/11/2007         Care Type         ● Full-time Care         •         Has disability?         Yes         Speaks language other than English?         Cyreiencing homelessness?         Yes         Living in tribal community?         Yes         Living in tribal community?         Yes         Midde during 03/07/2021 -         Ox/13/2021?         Yes         No         Odd tartend at least one day between 37/2021 and 3/13/2021?         Comments                                                                                                    |                                                 | Child Details                   |                 | -             |
| Last Name * Yer<br>Date of Birth * 7/11/2007<br>Care Type * Full-time Care Part-time Care •<br>Has disability? * Yes • No<br>Speaks language other than English? * Yes • No<br>Speaks language other than English? * Yes • No<br>Experiencing homelessness? * Yes • No<br>Living in tribal community? * Yes • No<br>Living in rural area? * Yes • No<br>03/13/2021? * Yes • No<br>03/13/2021? * • Yes • No<br>Ott backton during 03/07/2021 - 03/13/2021? * • Yes • No<br>Click the for an or a substance of the child at least one day between 37/2021 and 3/13/2021?                                                                                                    | First Name *                                    | Saw                             |                 |               |
| Date of Birth     Tril/2007     Care Type     Fradition     Has disability?     Yes     No     Speaks language other than English?     Yes     Speaks language other than English?     Yes     Speaks language other than English?     Yes     Speaks language other than English?     Yes     Click the <information< td="">   for more information   about what the   upuestion is asking.     Vising in rural area?   Yes   No   03/13/2021?   Yes     No     Did the child attend at least one day between 3//2021 and 3/13/2021?     Comments</information<>                                                                                                    | Middle Initial                                  |                                 |                 |               |
| Image: Construction of the child attend at least one day between 3/7/2021 and 3/13/2021?                                                                                                    | Last Name *                                     | Yer                             |                 |               |
| Care Type * Full-time Care Part-time Care •<br>Has disability * Ves • No •<br>Speaks language other than English * Ves • No<br>Experiencing homelessness * Ves • No<br>Living in tribal community * Ves • No<br>Living in rural area * Ves • No •<br>MI Shares recipient during 03/07/2021 -<br>03/13/2021 * • Ves • No<br>Cit the child attend at least one day between 3//2021 and 3/13/2021*<br>Did the child attend at least one day between 3//2021 and 3/13/2021*<br>Comments                                                                                                    | Date of Birth *                                 | 7.44.0007                       |                 |               |
| Has disability? • Ves No •<br>Speaks language other than English? • Ves No •<br>Experiencing homelessness? • Ves No •<br>Living in tribal community? • Ves No •<br>Living in rural area? • Ves No •<br>MI Shares recipient during 03/07/2021 -<br>03/13/2021? • Ves No •<br>Attend during 03/07/2021 - 03/13/2021? • Ves No •<br>Did the child attend at least one day between 3/7/2021 and 3/13/2021?<br>Comments                                                                                                    |                                                 | //11/2007                       |                 |               |
| Speaks language other than English? * Yes No<br>Experiencing homelessness? * Yes No<br>Living in tribal community? * Yes No<br>Living in rural area? * Yes No<br>Of the source information about what the guestion is asking.<br>MI Shares recipient during 03/07/2021 -<br>03/13/2021? * Yes No<br>Attend during 03/07/2021 - 03/13/2021? * Yes No<br>Did the child attend at least one day between 3/1/2021 and 3/13/2021?<br>Comments                                                                                                    | Care Type *                                     | Full-time Care OPart-time       | ne Care 👩       |               |
| Speaks language other than English? * Ves No<br>Experiencing homelessness? * Ves No<br>Living in tribal community? * Ves No<br>Living in rural area? * Ves No<br>Click the G icon<br>for more information<br>about what the<br>question is asking.<br>MI Shares recipient during 03/07/2021 -<br>03/13/2021? * Yes No<br>Attend during 03/07/2021 - 03/13/2021? * Yes No<br>Comments                                                                                                    | Has disability? *                               | O Yes O No                      |                 |               |
| Experiencing homelessness? * Ves No for more information about what the about what the question is asking.                                                                                                    |                                                 | 0.00                            |                 | ( <u>/!</u> \ |
| Experiencing homelessness? * Ves No for more information about what the about what the question is asking.                                                                                                    | Speaks language other than English? *           | OYes  ◎No                       | Click the 🚯 icc | on 📃          |
| Living in tribal community? * Ves<br>Living in rural area? * Ves<br>No<br>WI Shares recipient during 03/07/2021 -<br>03/13/2021? * Ves<br>Attend during 03/07/2021 - 03/13/2021? *<br>Did the child attend at least one day between 3/7/2021 and 3/13/2021?<br>Comments                                                                                                    | Experiencing homelessness? *                    | Ves No                          |                 |               |
| Living in rural area? * Ves No<br>WI Shares recipient during 03/07/2021 -<br>03/13/2021? * Ves No<br>Attend during 03/07/2021 - 03/13/2021? * Yes No<br>Did the child attend at least one day between 3/7/2021 and 3/13/2021?<br>Comments                                                                                                    |                                                 |                                 | for more inforr | nation        |
| Living in rural area? *<br>WI Shares recipient during 03/07/2021 -<br>03/13/2021? *<br>Attend during 03/07/2021 - 03/13/2021? *<br>Did the child attend at least one day between 3/7/2021 and 3/13/2021?<br>Comments                                                                                                    | Living in tribal community? *                   | 🔾 Yes 💿 No                      | about what the  | د             |
| WI Shares recipient during 03/07/2021 -<br>03/13/2021? *<br>Attend during 03/07/2021 - 03/13/2021? *<br>Did the child attend at least one day between 3/7/2021 and 3/13/2021?<br>Comments                                                                                                    | Living in rural area? *                         | <u>Ou</u> <u>Ou</u>             |                 |               |
| WI Shares recipient during 03/07/2021 - 03/13/2021? * Yes No<br>Attend during 03/07/2021 - 03/13/2021? * Yes No<br>Did the child attend at least one day between 3/7/2021 and 3/13/2021?<br>Comments                                                                                                    | Living in total area:                           | Ves No                          | question is asl | king.         |
| 03/13/2021? * Attend during 03/07/2021 - 03/13/2021? * Did the child attend at least one day between 3/7/2021 and 3/13/2021? Comments                                                                                                    |                                                 | ○Yes                            |                 | 5             |
| Did the child attend at least one day between 3/7/2021 and 3/13/2021? Comments                                                                                                    | 03/13/2021? *                                   |                                 |                 |               |
| Comments                                                                                                    | Attend during 03/07/2021 – 03/13/2021? *        | Yes ○ No     6                  |                 |               |
| Comments                                                                                                    | Did the child attend at least one day between 3 | 3/7/2021 and 3/13/2021?         |                 |               |
|                                                                                                    |                                                 | · · · · · · · · · · · · · · · · |                 |               |
| in.<br>BbA                                                                                                    | Comments                                        |                                 |                 |               |
| in.<br>Bdd                                                                                                    |                                                 |                                 |                 |               |
| Line Add                                                                                                    |                                                 |                                 |                 |               |
| Add                                                                                                    |                                                 |                                 |                 | -             |
|                                                                                                    |                                                 | Add                             |                 |               |

Click Add once you have filled out all information on the page.

## **Previous Grant Child List**

#### 12. Verify Previous Child List

If you applied for funding in a previous *Child Care Counts* application, children added to your previous application will appear here, and may be copied into your current application. Click **COPY** to add children to your application. This will take you to the *Child Details* page.

| <b>COVID-19 Payments</b>      | – Previous Grant Chil                                                                                                    | d Li   | ist                                                                                                    |                   |
|-------------------------------|----------------------------------------------------------------------------------------------------|--------|----------------------------------------------------------------------------------------------------|-------------------|
|                               | Common De                                                                                                    | tails  |                                                                                                    |                   |
|                               | Funding Period Spring 2021<br>Grantee Name Test, Mick                                                                                                    |        |                                                                                                    | <u>More</u>       |
| Name 🕤                        | Date of Birth                                                                                                    |        | Care Type                                                                                                    |                   |
| Dina Saur                     | 7/13/2019                                                                                                    |        | Full-Time Care                                                                                                    |                   |
| Ray Palmer                    | 8/12/2016                                                                                                    |        | Full-Time Care Copy                                                                                                    | ▶ .               |
| Laurel Lance                  | 6/23/2020                                                                                                    |        | Full-Time Care Copy                                                                                                    |                   |
|                               | Add Child                                                                                                    |        |                                                                                                    |                   |
|                               | ┥ 🦉 Chi                                                                                                    | ld Lis | st                                                                                                    |                   |
| Middle I<br>Last I<br>Date of | Name * Saur<br>Birth * 7/13/2019 E<br>• Full-time Care Part-time Care<br>• Ves • No<br>ness? * Yes • No<br>• No<br>• No | 0      | Verify child details to<br>were copied and<br>indicate if the child<br>attended at least or<br>day between 03/07,<br>- 03/13/2021. Click<br>the 1 icon for more<br>information about we<br>the questions are | ne<br>/ <b>21</b> |

Click the **Add** button once you have filled out all information on the page.

# **Adding Children Detail**

#### 13. Add Children to the Application

After adding a child to the application, you will be taken to the *Child List* that will show you all the children you have added to your application. Click the **Add Child** button to continue adding children to your application. Remember, the number of children displayed here should match the number of children that you listed as enrolled in the *Grant Details* section.

| 3 ID-19 Payments  | – Child List                   |                           |                |         |           |
|-------------------|--------------------------------|---------------------------|----------------|---------|-----------|
|                   |                                | ommon Details             |                |         |           |
|                   | Funding Period<br>Grantee Name | Spring 2021<br>Test, Mick |                |         | More      |
| Name 🕞            | Date of B                      | irth 🐨                    | Care Type      | $\odot$ |           |
| Dina Saur         | 7/13/2019                      |                           | Full-Time Care |         | Details 🕨 |
| Ray Palmer        | 8/12/2016                      |                           | Full-Time Care |         | Details 🕨 |
| Laurel Lance      | 6/23/2020                      |                           | Full-Time Care |         | Details 🕨 |
| Mick Rory         | 2/5/2015                       |                           | Part-Time Care |         | Details 🕨 |
| John Doe          | 1/10/2016                      |                           | Full-Time Care |         | Details 🕨 |
|                   |                                | Add Child                 |                |         |           |
|                   |                                |                           |                |         |           |
| COVID-19 Payments | - Child Detai                  | ls                        |                |         |           |
|                   | C                              | Common Details            |                |         |           |
|                   | Funding Period                 | Spring 2021               |                |         |           |
|                   | Grantee Name                   | Test, Mick                |                |         |           |
|                   |                                |                           |                |         | More      |
|                   |                                | tails for COVID-19        | 9 Payments     |         |           |
|                   | First Name                     | Dina                      |                |         |           |
|                   | Middle Initial                 |                           |                |         |           |
|                   | Last Name                      | Saur                      |                |         |           |
|                   | Date of Birth                  | 7/13/2019                 |                |         | _         |
|                   |                                |                           |                |         | More      |
|                   |                                | 📽 Child Lis               | t              |         |           |
|                   |                                |                           |                | 1       |           |

If you need to update or review the information about a specific child, click on the **Details** button to be taken to that child's record. Click on the ...More button to get to the Modify Child Button.

If you have added a child in error to the application, you can remove the child by checking the box Remove this child from - the grant?

| Comments                          |      |  |
|-----------------------------------|------|--|
| Remove this child from the grant? |      |  |
|                                   | Save |  |

Click **Save** on the *Modify Child Details* page if you have changed any information; you should be taken back to the *Child List*. You can continue adding children, as needed, or proceed to submit your application.

|              | (                              | Common Details            |                |          |
|--------------|--------------------------------|---------------------------|----------------|----------|
|              | Funding Period<br>Grantee Name | Spring 2021<br>Test, Mick |                | <u>M</u> |
| Name         | Date of B                      | irth 🕞                    | Care Type      | ۲        |
| Dina Saur    | 7/13/2019                      |                           | Full-Time Care | Details  |
| Ray Palmer   | 8/12/2016                      |                           | Full-Time Care | Details  |
| Laurel Lance | 6/23/2020                      |                           | Full-Time Care | Details  |
| Mick Rory    | 2/5/2015                       |                           | Part-Time Care | Details  |
| John Doe     | 1/10/2016                      |                           | Full-Time Care | Details  |
|              |                                | Add Child                 |                |          |
|              | Su                             | Ibmit Application         | ► ◄            |          |
|              |                                |                           |                |          |

14. Review Your Submission Click the Submit Application button to finalize your application.

You will be taken to the *Submit Application* page. The top of the page will review and compare the information that you entered on the *Application Details* page to the information that you entered for each child. Any text in red indicates that there was a mismatch in what you reported in the *Application Details* page with what you reported for each child.

Inconsistent and/or incorrect information will delay and/or could possibly prevent your application from being processed. It is imperative you go back and fix any issues noted in red. If you are having trouble fixing and/or modifying your application, please email or call for assistance.

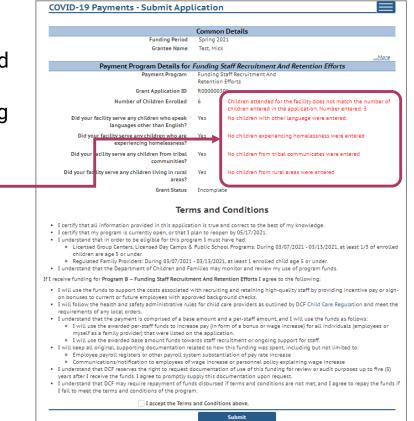

15. Review the Terms and Conditions

After reviewing your information, please read through the **Terms and Conditions** for the program. **Please note** we strongly recommend printing and/or saving these Terms and Conditions and filing all related expenditure documents in a safe place.

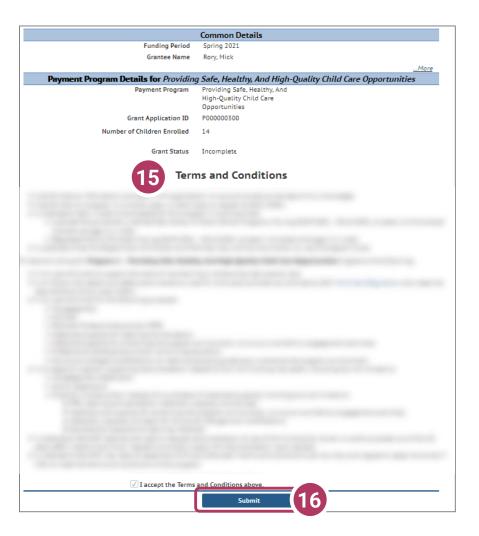

#### **16. Submit Your Application**

Once you have read through the **Terms and Conditions**, click the "I accept the Terms and Conditions above" checkbox, and click the **Submit** button to submit your application for the program.

# **Modifying After Submission**

#### 17. Updating After Submitting

You will have the ability to update your application after submission, until the application period ends at midnight. You will need to modify each section and its detail level information.

- To modify the <u>Common Details</u>, click the <u>Modify Common</u> Details button.

- To modify the *Application Details*, specifically the number of children enrolled during the funding period, select the **Modify Application Details** button. Remember, any change in the number of children will affect the number of children who need to be entered in the *Add Children* module.

**COVID-19 Payments - Application Details** Continue to Child List Common Details Grantee First Name Mick Grantee Middle Initial Grantee Last Name Test Grantee Email test@gmail.com (665) 646-5546 Grantee Phone Spring 2021 Funding Period Was your facility open on 03/12/2021? Ves Did your facility serve any children with disabilities? No Did your facility serve any children who speak Yes languages other than English? Did your facility serve any children who are Yes experiencing homelessness? Did your facility serve any children from tribal Yes communities Did your facility serve any children living in rural Yes areas? Modify Common Details Payment Program Details for Funding Staff Recruitment And Retention Efforts Funding Staff Recruitment And Retention Efforts Payment Program Grant Application ID R000000301 Number of Children attended Grant Status Submitted (view Terms and Conditions) Modify Application Details Θ Staff Payment Documents Temporary Closure \* Children 1 C Operational sure/Re-Op Details Hours Prog Inte Payment Program Summary

> You can use the Temporary Closure, Operational Hours, Staff, Children, Closure/Reopen

 buttons to update those specific sections of the application. Refer to the previous instructions in this guide for specifics.

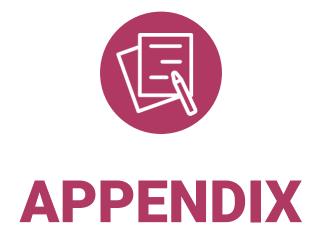

# **APPENDIX**

# Adding Individuals to the Child Care Provider Portal

This module allows child care providers to enter current and prospective employees and household members for background check purposes.

| our Individual list. | Common Deta                         | ils               |          |
|----------------------|-------------------------------------|-------------------|----------|
|                      | Funding Period Spring 2021          |                   |          |
|                      | Grantee Name Test, Mick             |                   | Mor      |
|                      | Individuals                         |                   |          |
| Name                 |                                     | Employment Period |          |
| Cheese Z Cake        | Kitchen Staff, Teacher - Assistant  | 08/28/19          | Select 🕨 |
| Ice Cream Cake       | Applicant/Licensee, Administrator   |                   | Select 🕨 |
| Pound C Cake         | Teacher - Assistant, Kitchen Staff  | 09/16/19          | Select 🕨 |
| Chocolate Cakes      | Applicant/Licensee                  | 04/28/16          | Select 🕨 |
| German Chocolate     | Director                            |                   | Select 🕨 |
| Suzy Cupcakes        | Teacher - Assistant                 | 09/16/19          | Select 🕨 |
| Devil Food           | Kitchen Staff, Teacher - Assistant  |                   | Select 🕨 |
| Mia Gg               | Facilities Staff                    | 02/03/20          | Select 🕨 |
| Marble C Mixture     | Teacher - Lead, Teacher - Assistant | 07/01/18          | Select 🕨 |
| Maribel C Oso        | Teacher - Lead                      | 08/29/18          | Select 🕨 |

If you do not see an individual who worked on your staff during the funding period, you must add them through this module if you want them to be considered for funding.

Individuals will not be able to be attached until they have a background check request on file.

Follow the link below to download the latest **Child Care Provider Portal** (CCPP) User Guide.

https://dcf.wisconsin.gov/files/publications/pdf/5221.pdf